# Sara Vanini – X/2004**Trigger Configurations** for 2004 TestBeam

## 1. **default** with BTI standard acceptance: angle 0,10,20,30,-10,-20,-30 deg

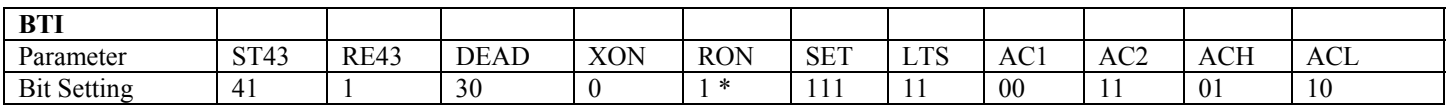

\* = patterns  $0, 1, 2, 3, 30, 31$  not enabled

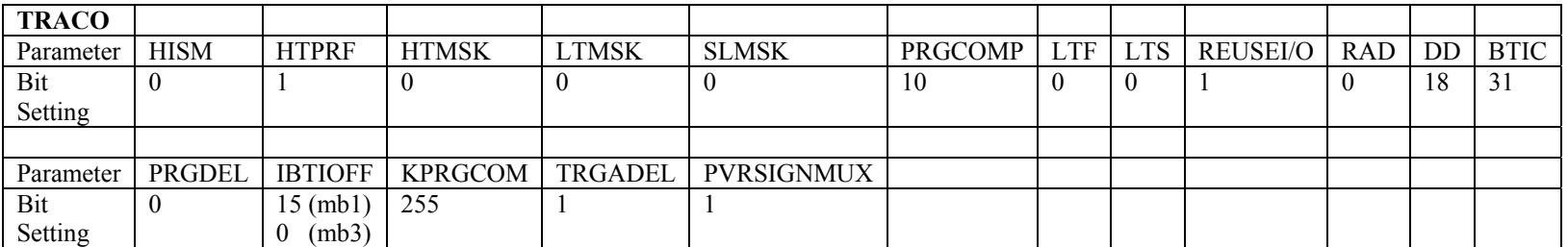

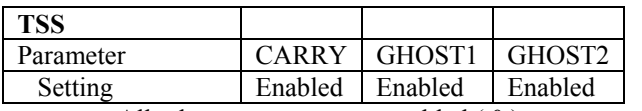

All other parameters not enabled ( 0 )

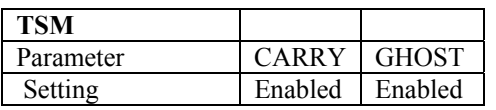

All other parameters not enabled  $(0)$ 

#### 2. **default** with BTI acceptance + - 1: angle 0,10,20,30 deg

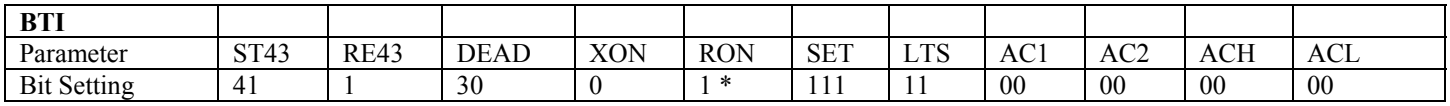

\* = patterns  $0,1,2,3,30,31$  not enabled

TRACO, TSS, TSM as configuration 1.

### 3. **default** with BTI acceptance + - 2: angle 0,10,20,30 deg

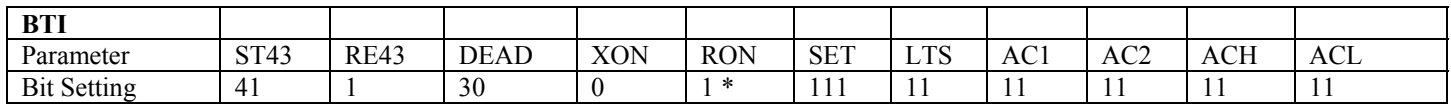

 $* =$  patterns 0,1,2,3,30,31 not enabled

TRACO, TSS, TSM as configuration 1.

### 4. **synchronization: a**ll Low Trigger are disabled and the correlation tolerance is tightened

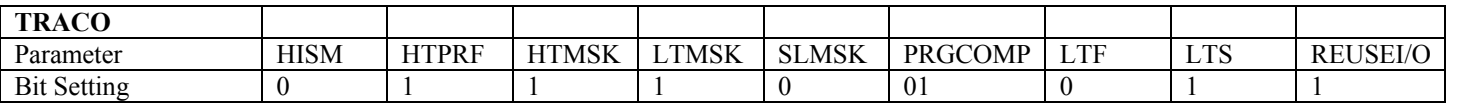

TSS, TSM as configuration 1.

BTI is configured with three different settings, for three different drift velocity values:

|               |                       |                 | <b>BT</b>       |             |      | <b>TRACO</b> |
|---------------|-----------------------|-----------------|-----------------|-------------|------|--------------|
|               | Tmax                  | Vdrift          | ST <sub>4</sub> | <b>RE43</b> | DEAD | <b>BTIC</b>  |
|               |                       |                 |                 |             |      |              |
| 4.1           | $(ST=30.5)$ 381.2 ns  | 55.1 $\mu$ m/ns | 40              |             | 29   | 30           |
| 4.2 (correct) | $(ST=31)$<br>387.5 ns | 54.1 $\mu$ m/ns | 41              |             | 30   |              |
| 4.3           | $(ST=31.5)$ 393.7 ns  | 53.1 $\mu$ m/ns | 42              |             | 30   | 31           |

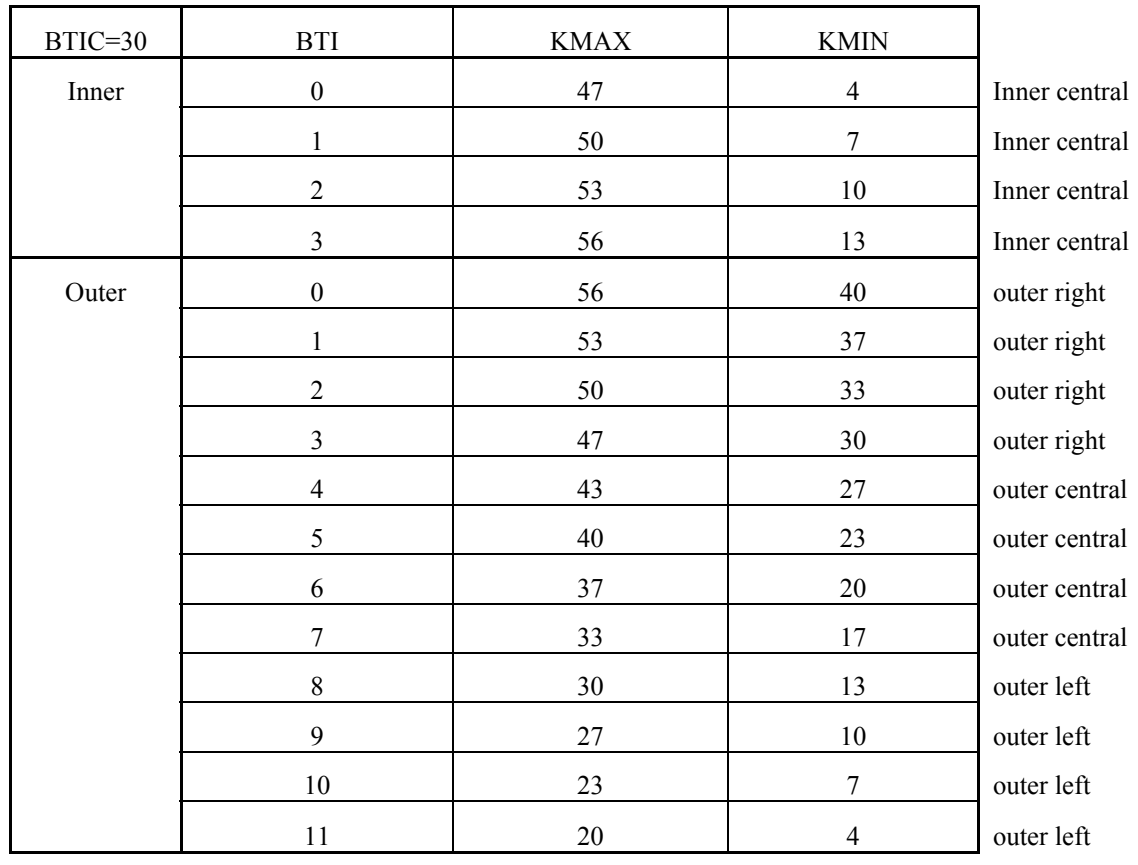

For different BTIC values, TRACO acceptances follows:

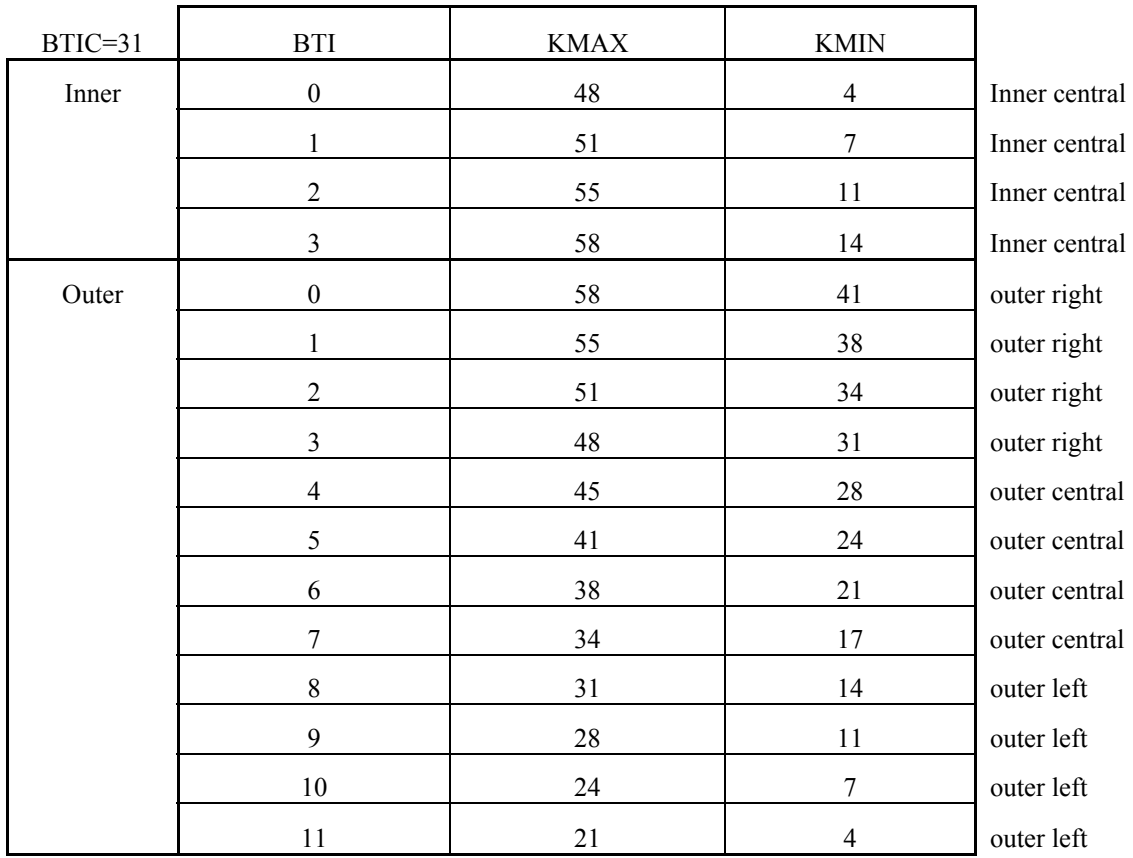

5. **debug:** all configuration as 1. except for TSM in backup mode (i.e. register values: 00 00 80 80 00 00)

### **LUT parameters**:

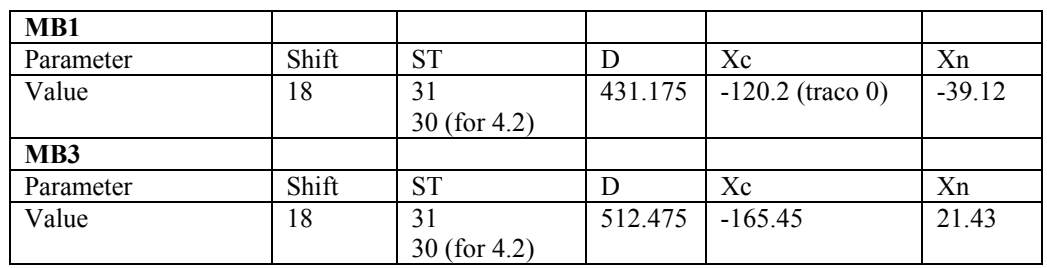